## Election Day Ballot Distribution Quick Reference Card

Ballot Distribution Baskets

The forms received at the check-in stations are sorted between two baskets

- "ATV Forms" basket
	- o All ATV forms will go into this basket
	- o All regular voters will have an ATV form
- "Voter Updates" basket
	- o A supplemental form that will print or be given at check-in if the voter updates his name or address
	- o Only voters who perform an update will have an update form

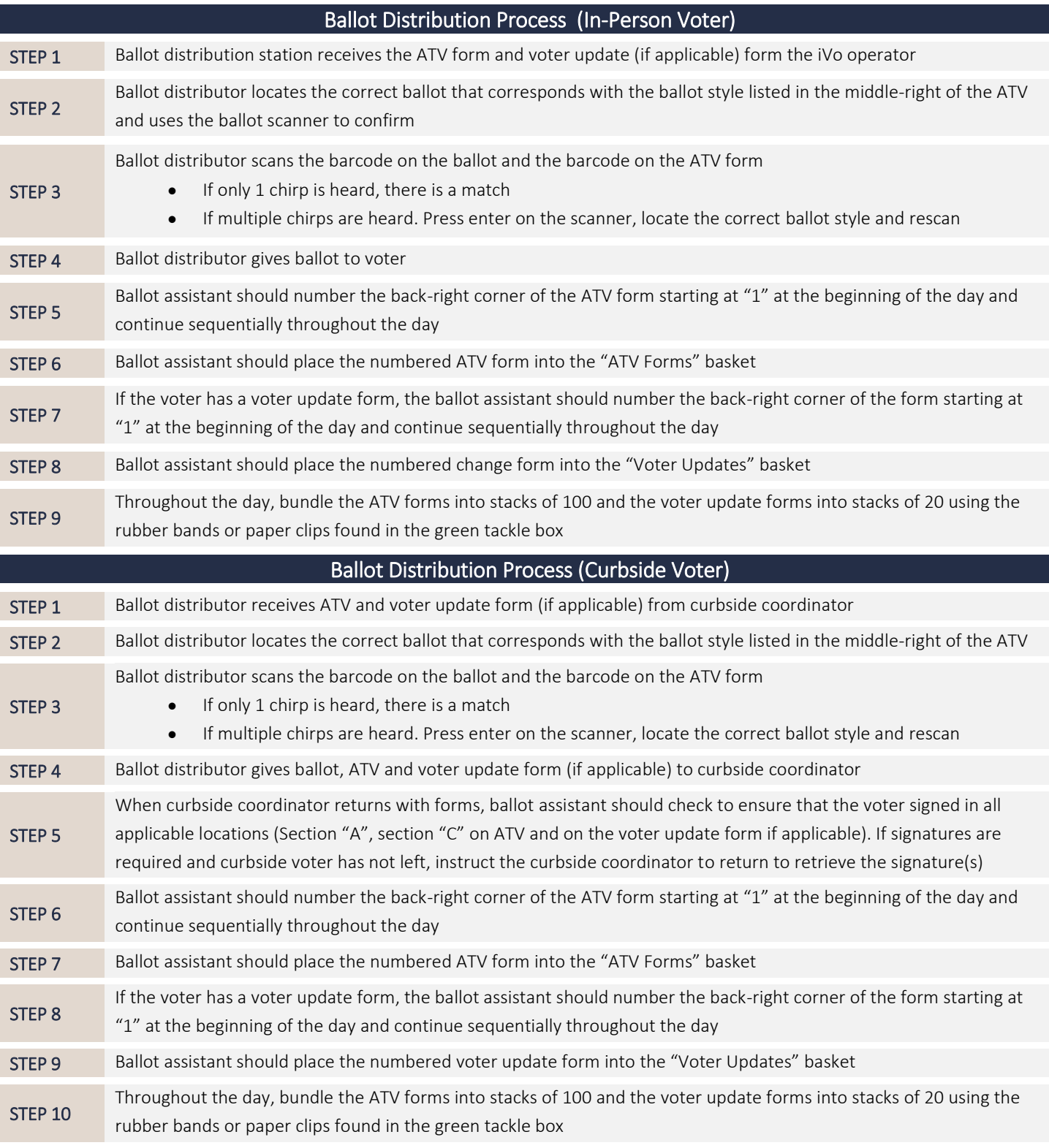

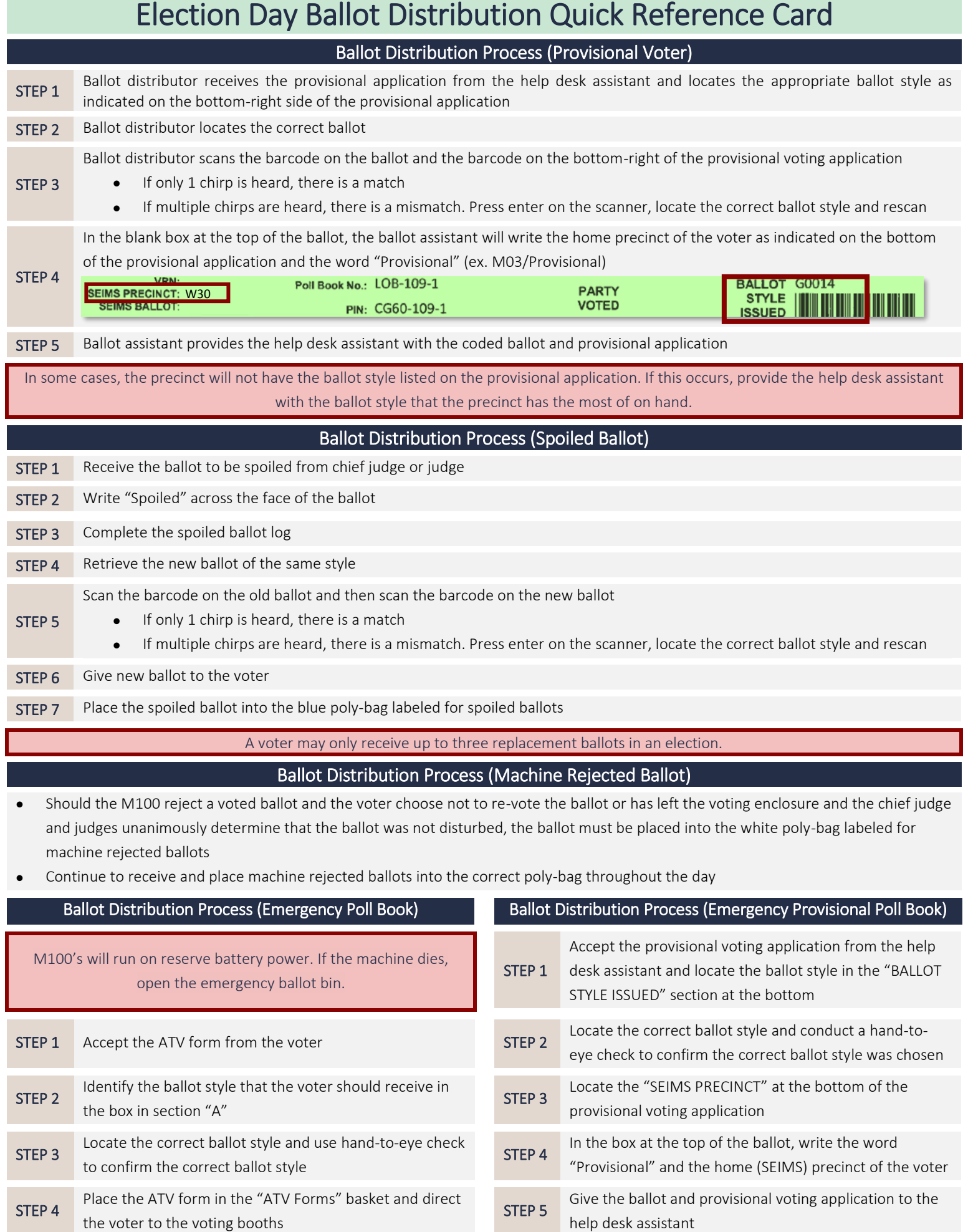